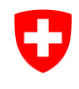

Schweizerische Eidgenossenschaft Confédération suisse Confederazione Svizzera Confederaziun svizra

Eidgenössisches Departement für Umwelt, Verkehr, Energie und Kommunikation

**Office fédéral de l'environnement OFEV** Division Espèces, écosystèmes, paysages

# **Réserves de biosphère**

Propriétaire des données: **Office fédéral de l'environnement**, Division Espèces, écosystèmes, paysages

Traitement: OFEV, Berne; SNP-GIS GIUZ, Zurich

#### **Table des matières**

Brève vue d'ensemble Description des couches (« layer »)

Description des données

- 1 Situation de départ
- 2 Représentation des objets
- 3 Critères du relevé
- 4 Procédure de saisie
- 5 Précision des données numériques

Liste des réserves de biosphère

# BRÈVE VUE D'ENSEMBLE

Méthode de relevé / de saisie:

- Jusqu'à présent, deux régions de Suisse ont été proposées et intégrées au réseau international de réserves de biosphère. Ces deux réserves ont été reprises de coverages existants.
- Bibliographie:

Bases du relevé:

- Limites communales OFS
- Cover Parc national suisse

Date du relevé des données de base:

 $\bullet$  2000, 2011, 2017

Portée du relevé:

• Suisse

Structure des données (géométrie):

Enregistrement des polygones au 1:25 000

Mise à jour:

• ouverte

Obligation légale:

 $\bullet$   $\qquad$   $\qquad$ 

Propriétaire des données:

Office fédéral de l'environnement, division Gestion des espèces

Conditions pour la remise des données:

selon les conditions OFEV

Mention des sources / des données de base:

• OFEV

# DESCRIPTION DES COUCHES (« layer »)

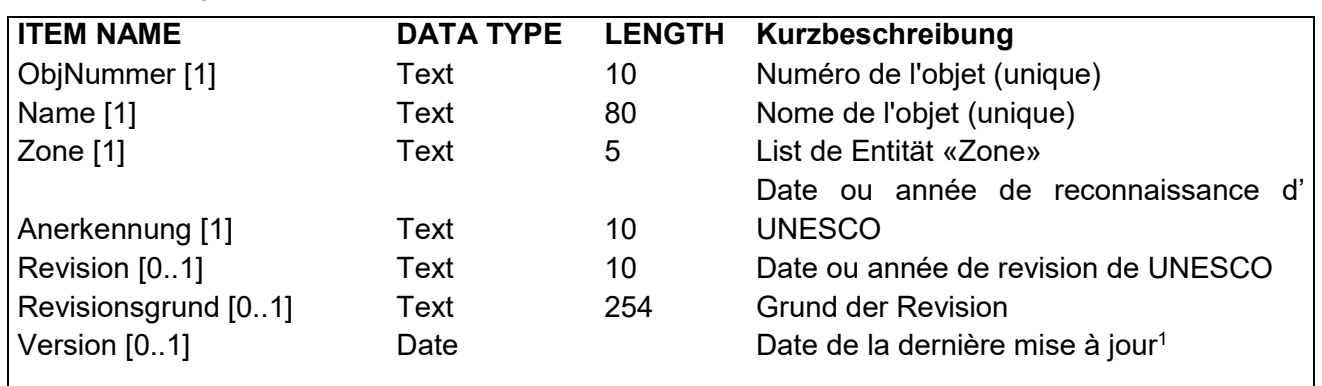

#### Covername/Layername: biores

[1] = obligatoire

 $[0..1]$  = en option

#### *Entität Zone*

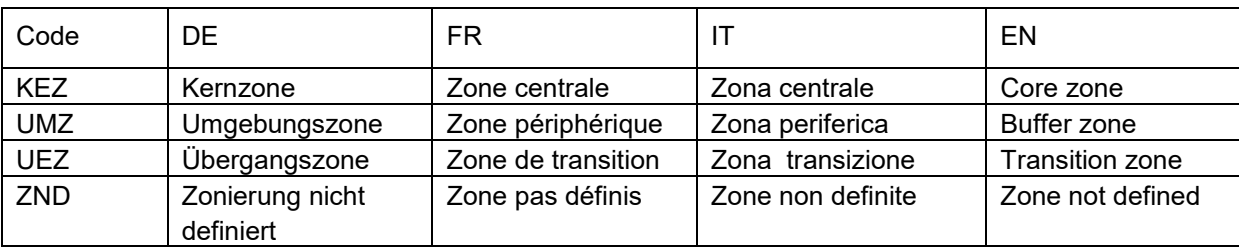

l

<sup>1</sup> Un changement peut aussi être une correction à un attribut.

### **1 Situation de départ**

Les réserves de biosphère font partie du programme « L'homme et la biosphère » (MAB) lancé par l'UNESCO en 1970. Il s'agit de zones protégées représentatives et mises en réseau au plan international pour la conservation de la biodiversité de la planète. Elles doivent en outre servir d'exemples d'exploitation durable, c'est-à-dire intégrer équitablement les aspects écologiques et économiques. Par ailleurs, les réserves de biosphère sont des lieux de recherche et de perfectionnement. Typiquement, elles comprennent actuellement trois zones: la zone centrale, la zone tampon et la zone de développement.

## **2 Représentation des objets dans l'inventaire fédéral**

Les objets ont été reportés sur la carte nationale à l'échelle 1:25 000. Pour l'enregistrement numérique, elles ont été reprises de coverages existants.

## **3 Critères du relevé**

L'inscription d'une région se fait sur décision du Conseil international de coordination du programme MAB de l'UNESCO après le dépôt de la demande de l'Etat en question, sur la base de critères concrétisés dans un catalogue pour la Suisse. Il s'agit de la représentativité, de la taille, de l'unité politique et naturelle, de l'approbation de la population.

### **4 Procédure de saisie**

Les périmètres ont été repris et copiés des enregistrements numériques existants (limites des districts GG25 et Parc national).

La reprise se fonde sur les cartes nationales au 1:25 000. Pour la transformation numérique, les données ont été vectorisées manuellement au moyen d'un périphérique de numérisation.

### **5 Précision des données numériques**

La précision correspond à celle de la saisie des covers originaux utilisés.

### **Objets des réserves de biosphère**

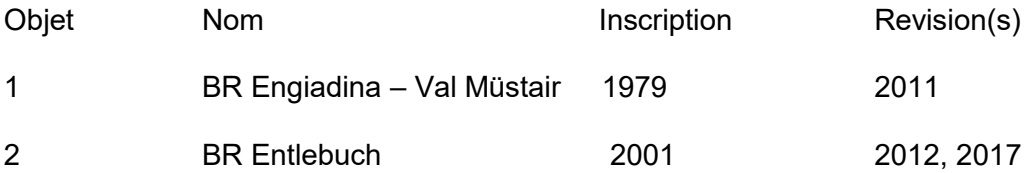